# **DESARROLLO DE EXPERIMENTOS VIRTUALES PARA ACTIVIDADES INTEGRALES EN LA ENSEÑANZA DE LA FÍSICA MODERNA**

G. Rodríguez Morales<sup>[1](#page-0-0)</sup> N. E. Flores Moreno<sup>[2](#page-0-1)</sup> E. A. Castillo Montemayor<sup>[3](#page-0-2)</sup>

#### **RESUMEN**

**A nivel de licenciatura es común prescindir de laboratorios de física moderna debido a lo especializado del equipo y el riesgo que conlleva para el estudiante y pretender que el estudiantes asimile alguna teoría solo a través de ecuaciones disminuye su interés en el tema y por lo tanto su desempeño en el curso. Estas razones nos llevan a la creación de software con el cual los estudiantes experimenten virtualmente. En el experimento virtual se corroboran los conceptos físicos expuestos por el profesor en clase obteniendo una mejor asimilación de los mismos, así como la solución de problemas a través de configurar el experimento para tal fin. En el software se analiza de manera gráfica y animada los conceptos, esto lo hace más sencillo, según comentarios de los estudiantes en las encuestas. Fuera del aula el estudiante no dedica el tiempo adecuado a las tareas de sus cursos, por diversas razones. Para contrarrestar esta actitud se utiliza la técnica de salón invertido (flipped classroom) donde el estudio y la experimentación la realizan fuera del aula y a su propio paso dejando la parte de solución de problemas y dudas para el tiempo de aula. En este trabajo se presenta la aplicación de software** así **como los resultados de la aplicación al curso de física moderna.**

### **ANTECEDENTES**

Actualmente los intereses de los estudiantes por la ciencia son muy bajos, sobre todo cuando la carrera diferente a ciencias principalmente. La atención de los estudiantes se centra solo en aplicar alguna fórmula que lo lleve a obtener un número que se supone es la solución de algún problema que se le ha planteado. En base a esto el estudiante desestima los conceptos importantes de las materias y aprende que con solo evaluar alguna expresión algebraica es suficiente. Lo cual nos lleva a un aprovechamiento prácticamente nulo de los cursos de ciencias y también a un desarrollo nulo de las habilidades que el estudiante debe desarrollar con este tipo de cursos, tales como la capacidad de observar, inferir, predecir, formular hipótesis de cualquier fenómeno físico, así como la destreza mental que se logra al practicar la solución de situaciones en cursos de física y matemáticas.

En este documento se aborda la aplicación de técnicas que surgieron recientemente como una manera de mantener al individuo atento a lo que se desea que comprenda, la gamificación o ludificación (Zichermann y Cunningham 2011. Michael y Chen 2006, Okonomou, Jain 2011) es el uso de herramientas que se utilizan comúnmente en los juegos pero sin que la aplicación llegue a ser un juego, esto con el fin de que la tarea que se realiza sea menos aburrida, suponiendo que quien la realiza la considera aburrida.

<u>.</u>

<span id="page-0-0"></span><sup>&</sup>lt;sup>1</sup> Profesor. Facultad de Ingeniería Mecánica y Eléctrica. Universidad Autónoma de Nuevo León.<br>gustavo.rodriguezml@uanl.edu.mx.

<span id="page-0-1"></span><sup>&</sup>lt;sup>2</sup> Secretario de Desarrollo e Innovación. Facultad de Ingeniería Mecánica y Eléctrica. Universidad Autónoma de Nuevo<br>León. norma.floresmr@uanl.edu.mx.

<span id="page-0-2"></span>Coordinador Departamento de Ciencias Básica, Facultad de Ingeniería Mecánica y Eléctrica. Universidad Autónoma de Nuevo León. [educastill@gmail.com.](mailto:educastill@gmail.com)

Por otro lado el tiempo en el aula que se le dedica a una materia en clase es muy poco, para esto se requiere que el estudiante invierta una considerable cantidad de tiempo fuera de clase, esto también torna aburrido el realizar estas tareas, tareas que comúnmente son la solución numérica de situaciones físicas hipotéticas. Cuando los conceptos se han comprendido de forma errónea durante la clase, o se tiene un preconcepción diferente a la real, esto provoca en el estudiante frustración, sentimiento de impotencia al momento intentar estudiar y caracterizar alguna situación hipotética en los ejercicios que se asignan para trabajo fuera de clase. Esto se traduce comúnmente a un desinterés por practicar los ejercicios y el caso más común realizan una copia de alguno de los compañeros que se empeñaron en realizar sus actividades de aprendizaje.

Para lo cual se hace uso de otra técnica conocida como salón de clase invertido (flipped classroom) (Ronchetti 2010, Trucker 2012, Horn 2013) en el cual el repaso de los conceptos se deja como actividad fuera del aula y la práctica de análisis de situaciones se realiza durante el tiempo de clase. Las actividades de aprendizaje se basan en el uso de la tecnología de la información, esto es con material audiovisual como videos, diapositivas tutoriales, lecturas, cuestionarios en línea, así como el uso de software a manera de experimentación virtual para comprobar los resultados que se obtienen analíticamente y validar el buen planteamiento del problema así como la correcta comprensión de los conceptos, esto último en combinación con la gamificación da lugar a que el estudiante evalué su concepción de los fenómenos físicos y los re-aprenda de la manera atenta y correcta.

En este trabajo se busca incrementar el nivel de atención e interés de los estudiantes de ingeniería con respecto a las materias de ciencias naturales. Impactando de esta forma en la correcta asimilación y aprovechamiento de los conceptos físicos usando las técnicas de salón de clase volteado y gamificación a los cursos de ciencias en la FIME como una estrategia para capturar la atención de los estudiantes y complementar el tiempo de clase que suele ser insuficiente en este tipo de cursos. Así como complementar el bajo desempeño que suelen aparentar los estudiantes en las prácticas de laboratorio.

# **METODOLOGÍA**

En este trabajo se busca el aplicar la técnica de salón volteado donde el estudiante resuelve problemas por experimentación virtual a través del uso de software creado por los autores para este fin. El caso de la gamificación se aplica en menor grado donde el hecho de hacer llegar al estudiante el software para la experimentación se interesa en este en parte porque el estudiante ve la posibilidad creativa al constatar la creación de software en un lenguaje de fácil asimilación como lo es Matlab.

Hipótesis: El uso de técnicas novedosas (como el salón invertido) permitirá incrementar el nivel de atención e interés de los estudiantes de ingeniería con respecto a las materias de ciencias naturales. Incrementando de esta forma la correcta asimilación y aprovechamiento de los conceptos físicos.

La estrategia didáctica se desarrolla a lo largo del semestre, donde la primera mitad del semestre se hacen actividades donde los recursos a usar son texto, videos y cuestionarios,

donde se le pide al estudiante que observe un video del tema de clase y conteste un cuestionario, esto antes de ver el tema en la hora de clase.

La segunda mitad del semestre se utiliza el software, problemas propuestos en el libro de texto y cuestionario, donde se le pide al estudiante que resuelva los problemas y después los verifique en el experimento virtual.

La comparación de estas dos etapas en el semestre permite analizar el impacto en la asimilación de los conceptos y las ventajas que proporciona la aplicación de la experimentación virtual como estrategia didáctica. Al finalizar el curso el análisis de los resultados de los estudiantes, así como las encuestas de salida nos permiten realizar un análisis cuantitativo.

En esta ocasión se presenta la aplicación de esta propuesta donde la dinámica de la actividad enseñanza-aprendizaje se da en la siguientes tres etapas

### **Trabajo previo a la clase**

El estudiante tiene que revisar material audiovisual, a través de material publico en el portal YouTube comúnmente. Después de estudiar el material audiovisual el estudiante tendrá que responder cuestionarios sobre el tema y conceptos que se mencionan en el video y que se estudiará en la siguiente sesión presencial.

### **Trabajo en clase**

Los videos en el portal en internet comúnmente contienen información que no es precisa con respecto a la planeación del curso. Al hacer uso de material que fue diseñado con un objetivo diferente, nos lleva a hacer la revisión de los conceptos de acuerdo a las unidades temáticas del programa diseñado para esta unidad de aprendizaje.

Durante la sesión presencial se revisan los conceptos con apoyo de diapositivas diseñadas de acuerdo al alcance de las unidades temáticas y a la bibliografía recomendada.

Al final de la revisión se hace una práctica de solución de problemas de forma analítica como un precedente para la experimentación virtual.

### **Experimentación virtual**

Después de la sesión presencial se le hace llegar el software al estudiante, así como las instrucciones de uso y un cuestionario, el cual lo ira guiando en el experimento virtual al preguntar los datos que requiere para encontrar los resultados que solicita el experimento.

# **Ejemplo de actividad: Efecto fotoeléctrico**

### **Teoría**

En el efecto fotoeléctrico, la incidencia de luz sobre un material produce fotoelectrones libres los cuales se aprovechan en forma de corriente eléctrica.

En el efecto fotoeléctrico podemos manipular tanto la intensidad como la frecuencia de la luz, en base a estas cantidades las características del efecto fotoeléctrico son como sigue:

- 1. La energía cinética de los fotoelectrones producidos depende de la frecuencia de la luz.
- 2. La emisión de fotoelectrones se da si la frecuencia de la luz es mayor que un umbral definido por el material usado.
- 3. La cantidad de foto electrones producidos, es proporcional a la intensidad de la luz.
- 4. Si se cumple el punto 2, la producción de fotoelectrones se da de forma instantánea sin importar la intensidad de la luz.

Es importante recalcar estos hechos ya que no van de acuerdo con el pensamiento clásico en la física, por ejemplo se podría pensar que a mayor intensidad de la luz los electrones tendrán mayor energía cinética, cuando esta depende de la frecuencia y del material usado y no de la intensidad.

La base teórica del efecto fotoeléctrico es el considerar a la luz como un conjunto de partículas, conocidas como fotones. Donde los fotones colisionan con los electrones libres en la superficie del material transfiriendo su energía a los electrones. Los electrones están confinados al material para separarse de él requieren de energía, la cual se le conoce como función de trabajo. En el caso de que la energía que transporta un fotón se mayor a la función de trabajo del material se producirá un fotoelectrón cuya energía cinética será la diferencia de la energía del fotón y la función de trabajo, esto es:

$$
E_c = h\gamma - \phi = \frac{1}{2}m_e v_e^2 \tag{1}
$$

Donde *E<sub>c</sub>* es la energía cinética del fotoelectrón,  $h = 6.625 \times 10^{-34} J \cdot s$  es la constante de Planck, γ la frecuencia de la luz incidente, φ la función de trabajo del material,  $m_e$  la masa del fotoelectrón,  $v_e$  la velocidad del fotoelectrón.

En base a la ecuación (1) la energía cinética es cero si la energía del fotón es igual a la función de trabajo del material. En el caso de que la energía del fotón sea mayor a la función de trabajo se tendrá una diferencia de energía que es la energía cinética que tendrá el electrón después de la colisión del fotón. Y con la segunda igualdad esta energía se traduce a la velocidad que tendrá el fotoelectrón.

## **Experimento virtual**

La teoría expuesta se traduce al software para tener una interfase grafica donde el estudiante pueda cambiar cualquier parámetro involucrado en el fenómeno físico. La Figura 1 muestra la interfaz gráfica, en la cual se puede variar cualquier parámetro del experimento a través de los controles deslizantes (sliders). Los parámetros a controlar son: la longitud de onda, la intensidad de la luz, la frecuencia de la luz, la función de trabajo, el material a utilizar, la velocidad de los fotoelectrones, y el voltaje aplicado al circuito para acelerar los electrones. Este potencial sirve para frenar los electrones y una vez producido el efecto fotoeléctrico, la corriente eléctrica es cero. Aparte de estos controles se tiene otro control en el cual al presionarlo se genera una frecuencia de umbral y frecuencia de la luz incidente arbitrarias. La frecuencia de la luz incidente siempre es mayor que la de umbral para garantizar el efecto fotoeléctrico en el experimento. Este control tiene la finalidad de generar un experimento aleatorio para el estudiante y reducir la posibilidad de copiar resultados de otro estudiante. La Figura 2 muestra la interfaz una vez que se resolvió el problema, conforme el estudiante va introduciendo los datos el software muestra la energía

máxima de los electrones, en el caso de ser negativa no se produce el efecto fotoeléctrico, pero en el caso de ser positiva se produce el efecto fotoeléctrico y el software muestra la simulación de los electrones viajando hacia la derecha.

El experimento se da al ir respondiendo las preguntas de un cuestionario en formato electrónico, de tal forma que el estudiante lo puede responder en cuanto tenga oportunidad y las respuestas le llegan al profesor electrónicamente, una muestra de esta actividad es la siguiente.

Se le hace el siguiente planteamiento al estudiante:

"La frecuencia de umbral para cierto material es f<sub>u</sub>. Determine la energía cinética *máxima para los fotoelectrones cuando luz, cuya frecuencia es f<sub>i</sub>, incide sobre ese material. Calcule el potencial de frenado y encuentre la máxima velocidad de los fotoelectrones."*

A continuación los datos que se le solicitan en el formulario electrónico:

- 1. Introduzca la frecuencia de umbral correspondiente que obtiene al presionar el botón generar datos
- 2. De acuerdo a la frecuencia de umbral ¿Cuál es el valor de la función de trabajo?
- 3. Introduzca la frecuencia incidente que generó el programa.
- 4. Con esa frecuencia, ¿Cuál es el valor de la energía cinética máxima de los fotoelectrones?
- 5. Calcule la velocidad máxima que tendrán los electrones. Introduzca su resultado
- 6. Calcule el potencial de frenado. Introduzca su resultado.
- 7. De acuerdo al cálculo del punto 2, en el programa, elija el material al cual se aproxima el valor de la función de trabajo. Introduzca el nombre del material elegido.
- 8. Calcule la longitud de onda de umbral y de la luz incidente para ese material. Introduzca su resultado.
- 9. En el software que se le hizo llegar, reproduzca el experimento. Elija el material con el cual está trabajando y responda ¿A qué longitud de onda inicia el efecto fotoeléctrico según el programa? ¿Es diferente a sus resultados? ¿Cuál es el origen de la diferencia?
- 10. Usando el programa conteste ¿Cuál es el potencial de frenado? ¿Coincide con el resultado del punto 6? ¿A qué se debe la diferencia?

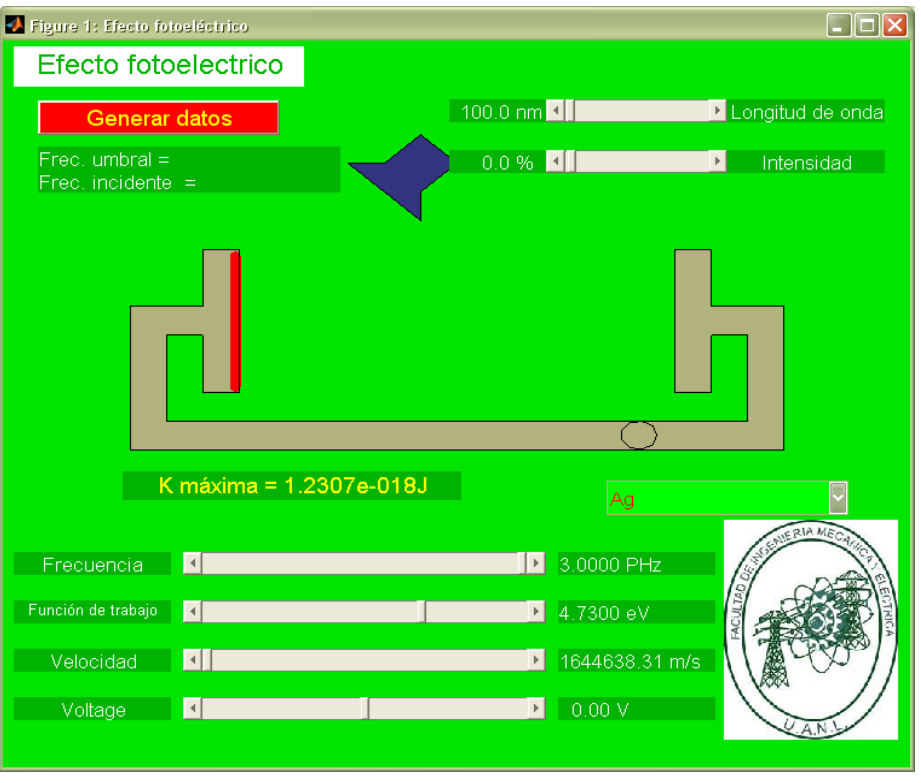

**Figura 1. Interfaz gráfica inicial del experimento virtual**

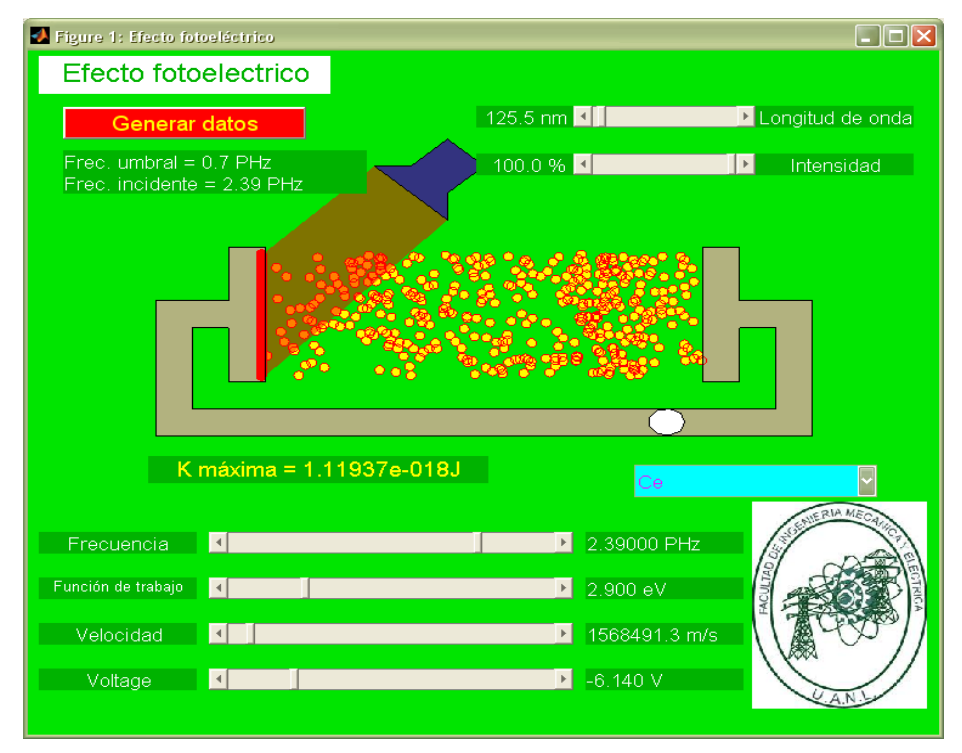

**Figura 2. Interfaz gráfica con ejercicio resuelto**

A lo largo del curso se elaboran ocho actividades fundamentales basadas en la técnica expuesta en este trabajo. Al finalizar el semestre se aplica un cuestionario para conocer el nivel de aceptación de la metodología y las ventajas que el estudiante observa en esta.

El cuestionario es el siguiente:

*1.- ¿Consideras que es útil el uso de la tecnología como computadora, tableta, teléfono inteligente o algún dispositivo similar, durante el curso para realizar actividades o tareas?*

*2.- Justifique de forma detallada la respuesta de la pregunta anterior*

*3.- ¿Usar videos para introducirlo al tema de clase te resulto de utilidad? 4.- Explique las razones de su respuesta a la pregunta 3*

*5.- ¿Sería de mayor utilidad leer el libro en lugar de ver videos? ¿Por qué?*

*6.- ¿Llama tu atención el realizar experimentos modelados en la computadora?*

*7.- ¿Porque si, o no, le resulta atractivo el experimentar en la computadora?*

*8.- ¿La actividad de responder a los cuestionarios mejoró su comprensión de los conceptos del tema al que se referían?*

*9.- ¿Porque cree que incremento o disminuyo su comprensión del tema a través de los cuestionarios?*

*10.- ¿Considera que alguna actividad de las realizadas durante el curso en las cuales se utilizó la tecnología no era necesaria? ¿Cuál?*

*11.- ¿Conoce alguna actividad que implique el uso de tecnología que le gustaría se realice en los cursos? ¿Cuál?*

## **RESULTADOS**

En el caso del experimento del efecto fotoeléctrico, el 70% de los estudiantes respondieron al cuestionario, de los cuales el 100% confirmo sus resultados con los resultados del experimento. Encontraron diferencias numéricas muy pequeñas entre sus cálculos y el experimento las cuales se las atribuyen a la precisión con la que hicieron sus cálculos.

Los resultados de la encuesta de fin de curso se presentan en el gráfico de la Figura 3, en el cual se presenta el porcentaje de respuestas afirmativas a las preguntas 1, 3, 5, 6, 8, y 10 del cuestionario.

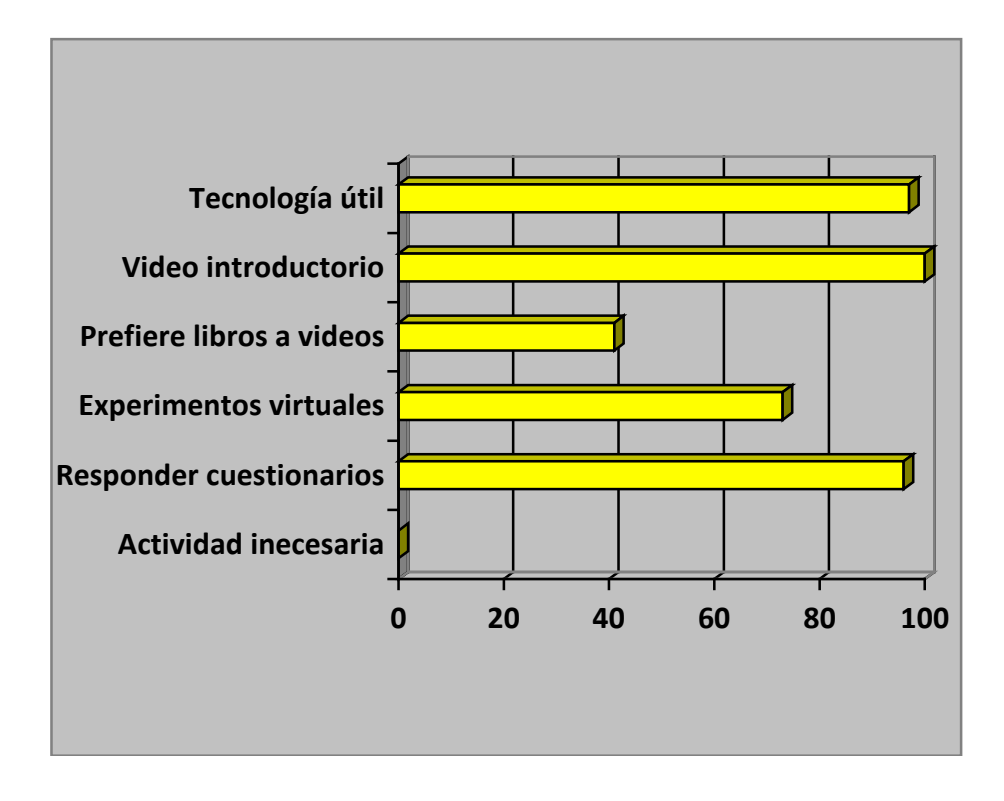

# **Figura 3. Porcentaje de afirmación de las preguntas 1, 3, 5, 6, 8, y 10 del cuestionario de salida**

El resto de las preguntas son justificantes de las respuestas a las preguntas mencionadas en el gráfico, estas se enlistan ahora:

*2.- Justifique de forma detallada la respuesta de la pregunta anterior*

Mejora comunicación estudiante–profesor. Siempre tiene la información a la mano. Se reduce la toma de apuntes y centra su atención en la explicación del profesor. El caso negativo, porque no cuenta con dispositivos móviles.

*4.- Explique las razones de su respuesta a la pregunta 3*

Las imágenes en el video aclaran los conceptos. Permiten tener información sobre el tema que se verá en clase. Algunos videos son confusos. Por el hecho de no ser diseñados específicamente para el curso.

*7.- ¿Porque si, o no, le resulta atractivo el experimentar en la computadora?*

Si: Comodidad. Divertido y fácil. Observas el modelado de fenómenos que no ven a simple vista.

NO: Prefiere el experimento físico. Prefiere manejar herramienta especializada. Aburrido, no tan apegado a la computación.

*9.- ¿Porque cree que incremento o disminuyo su comprensión del tema a través de los cuestionarios?*

Si: Me forzaba a leer antes de la clase. Para tener una idea de lo que se verá en clase. Hacen que pongas atención en los conceptos manejados en el video.

No: Prefiere resolver problemas. Se me dificultaba encontrar la información en el video.

*11.- ¿Conoce alguna actividad que implique el uso de tecnología que le gustaría se realice en los cursos? ¿Cuál?*

Le gustaría tener software para todos los temas.

### **CONCLUSIONES**

Respecto a la generación del software ha sido bien aceptada la utilización de este en el curso de física moderna y de acuerdo a los comentarios de los estudiantes les llama la atención el poder hacer estas actividades lo cual los mantiene atentos a los conceptos del curso. De acuerdo al experimento los estudiantes incrementaron en 15% el resultado de su evaluación de la segunda mitad del curso con respecto de la primera mitad.

## **BIBLIOGRAFÍA**

- Horn. M. B., (2013). El poder transformacional del salón volteado, diferentes estilos para diferentes personas. *Education Next*, 13(3).
- Ma. M., Okonomou, A., Jain L. C. (Ed.), (2011) Juegos serios y aplicaciones de entretenimiento educativo. Springer.

Michael D., Chen S. (2006). Juegos serios que educan, entrenan, e informan Thomson

- Ronchetti, M. (2010). Usando video-lecturas para hacer la enseñanza más interactiva. *International Journal of emerging technologies in learning*, 5(2), 45-48.
- Trucker B., (2012). El salón invertido, instrucción en línea para el aprendizaje en casa durante el tiempo libre de clase. *Education next* 12(1) 1.
- Zichermann G. Cunningham C. (2011). Gamificación por diseño, implementando la mecánica de juegos en aplicaciones web y móviles. O' Reilly.